## **ACADEMIC YEAR PLAN - 2018-19 S.Y.J.C. – COMPUTER SCIENCE (Theory)**

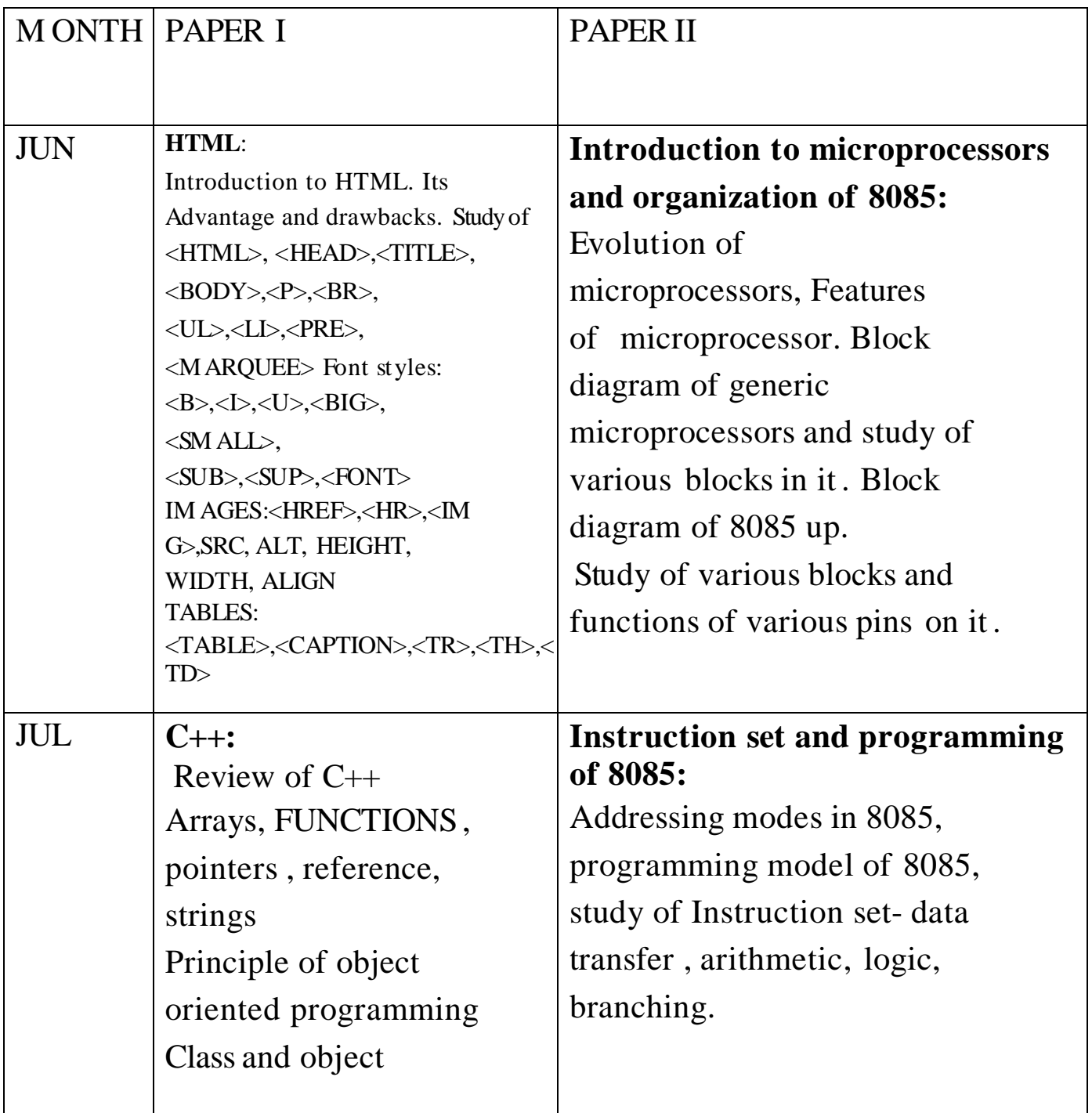

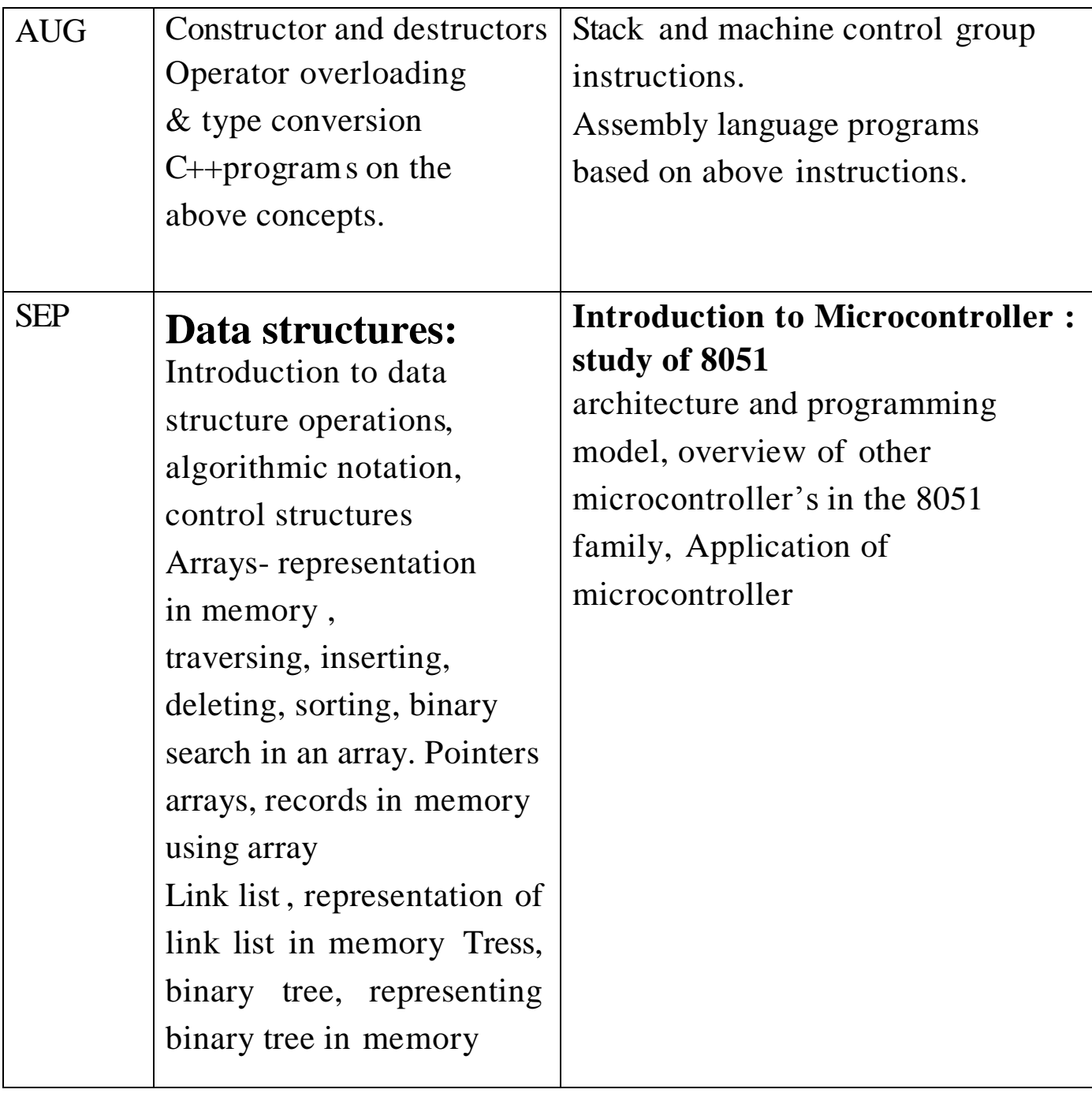

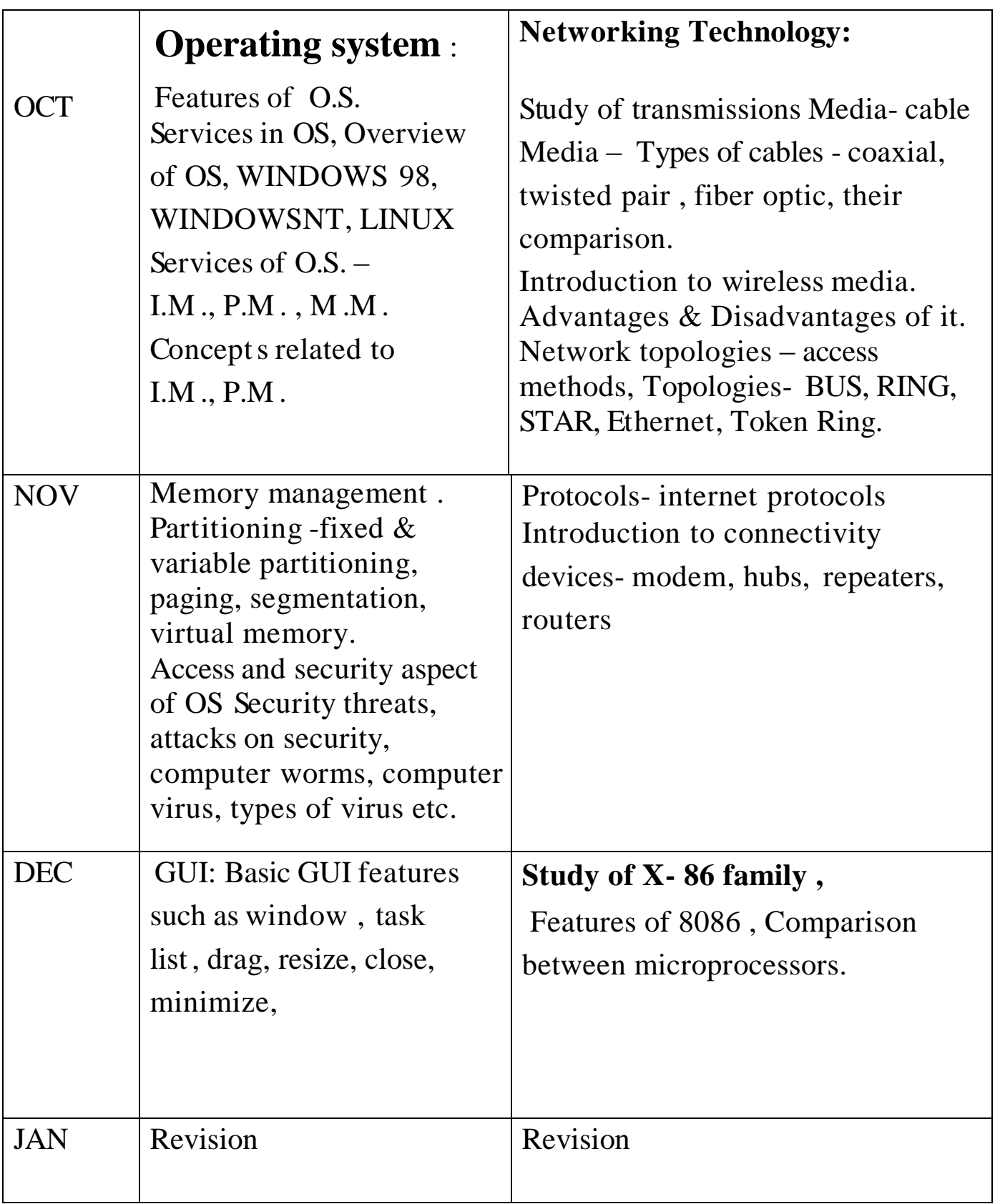

## **S.Y.J.C. – COMPUTER SCIENCE (Practical)**

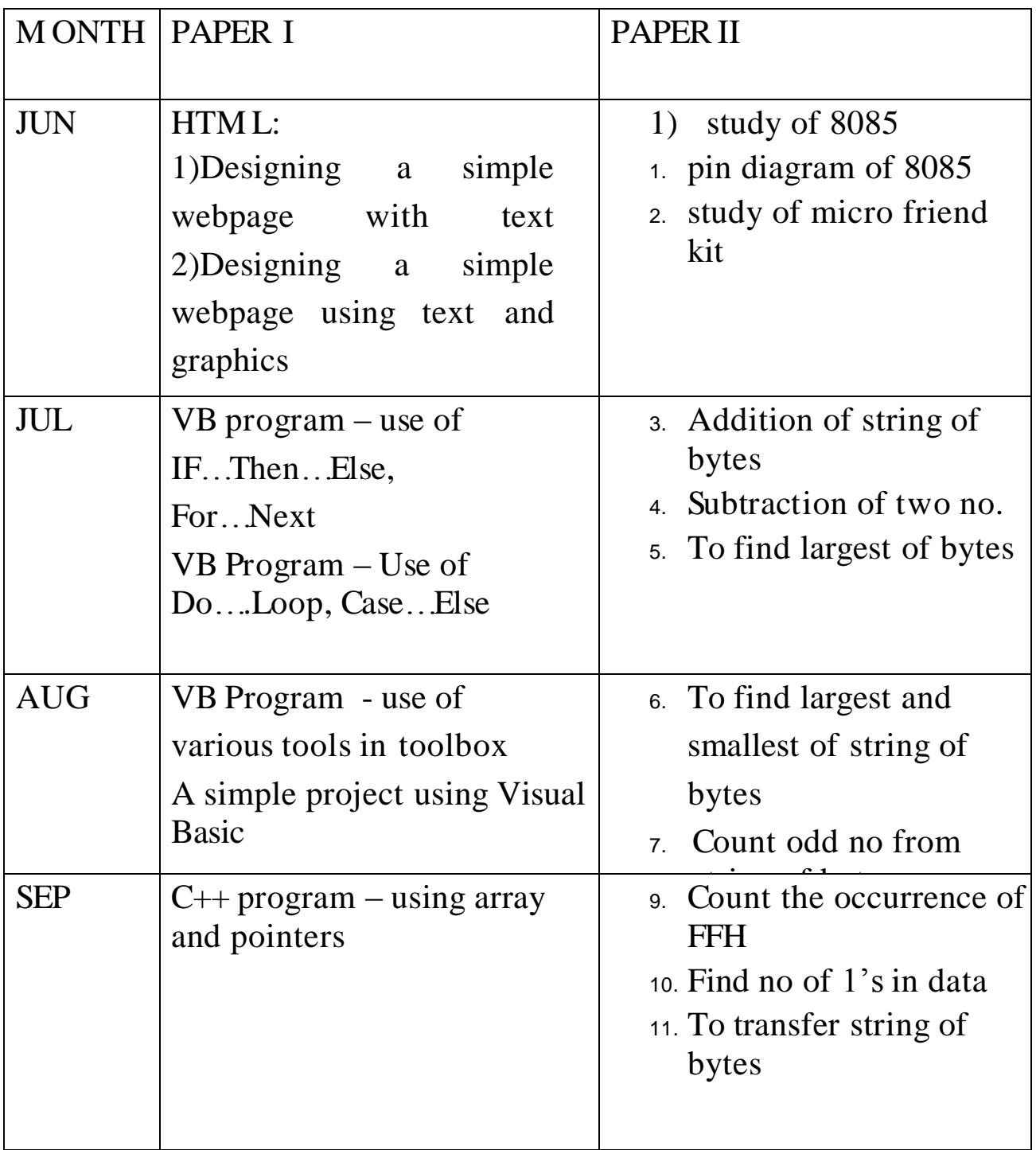

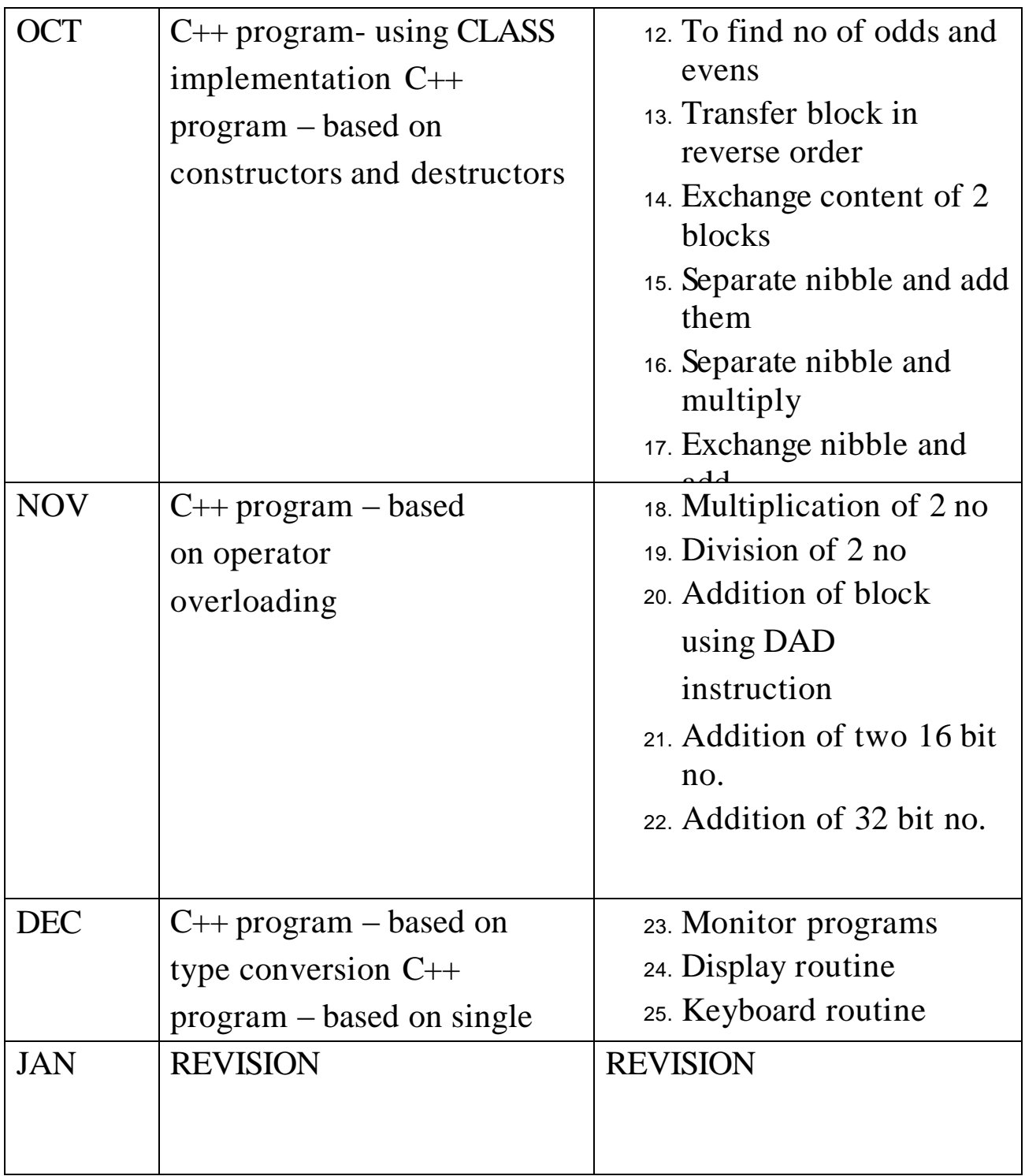